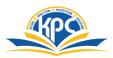

## K.P.C. PUBLIC SCHOOL, KHARGHAR ASSESSMENT V (2022-23)

| GRADE: IV<br>SUB: COMPUTER<br>NAME :                    |                        |                  | MARKS: 25<br>TIME: 1 HOURS<br>ROLL NO: |
|---------------------------------------------------------|------------------------|------------------|----------------------------------------|
| Q.1 Tick ( $\checkmark$ ) the correct answers.          |                        |                  | 5M                                     |
| 1 is used to i                                          | ncrease the font size. |                  |                                        |
| a. Shrink font                                          | b. Blow up font        | c. Grow font     |                                        |
| 2. The keyboard shortcut for cut command is             |                        |                  |                                        |
| a. Ctrl + M                                             | b. Ctrl + C            | c. Ctrl + O      |                                        |
| 3. To eraser a drawing, we use the                      |                        |                  |                                        |
| a. Quit tool                                            | b. Eraser tool         | c. Text tool     |                                        |
| 4. CDs that play on there ov                            | wn are called          |                  |                                        |
| a. Auto Run CDs                                         | b. Play CDs            | c. Auto View CDs |                                        |
| 5. The part of the picture that is cut is replaced with |                        |                  |                                        |
| a. background colour                                    | b. underground colour  | c. Tools group   |                                        |
| Q.2 Write True or False.                                |                        |                  | 5M                                     |
| 1. A bullet marks the beginning of a new line.          |                        |                  |                                        |
| 2. We cannot add pictures to a slide.                   |                        |                  |                                        |
| 3. We use the Paint tool to make free hand drawings.    |                        |                  |                                        |
| 4. Multimedia refer to the u                            |                        |                  |                                        |
| 5. The QUOTIENT comma                                   |                        |                  |                                        |
| Q.3 Match the columns.                                  |                        |                  | 5M                                     |

Α

## B

| 1. Magic tool  | a. used to view the contents of web pages  |
|----------------|--------------------------------------------|
| 2. Skewing     | b. to apply special effects to the drawing |
| 3. Placeholder | c. size of characters                      |
| 4. Font size   | d. makes a picture appear slanted          |
| 5. Web browser | e. rectangular box with dotted borders     |

## Q.4 Rearrange the letters.

1. N I M A A T I O N 2. A M L U E I M T D I 3. X T T E 4. I A G M S E 5. A D I U O 5M

Q.5 Label the icons correctly from the given option:

(Bold, Tux Paint, Google Chrome, Headphone, Alignment)

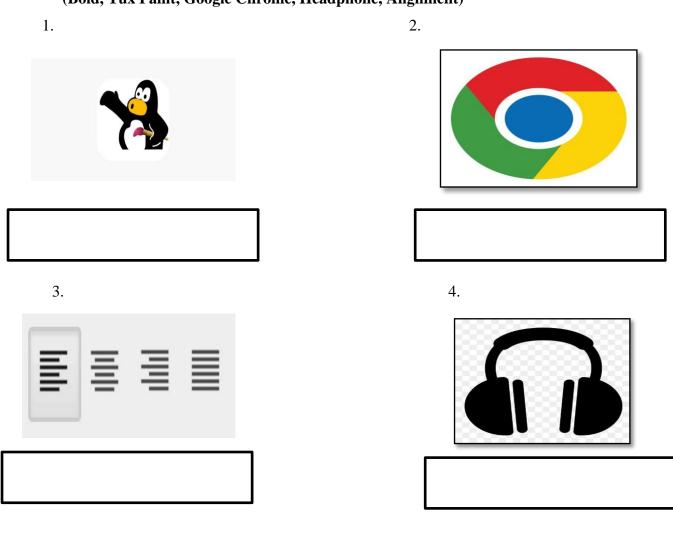

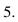

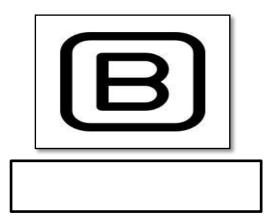